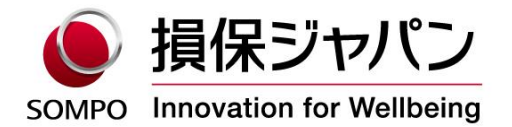

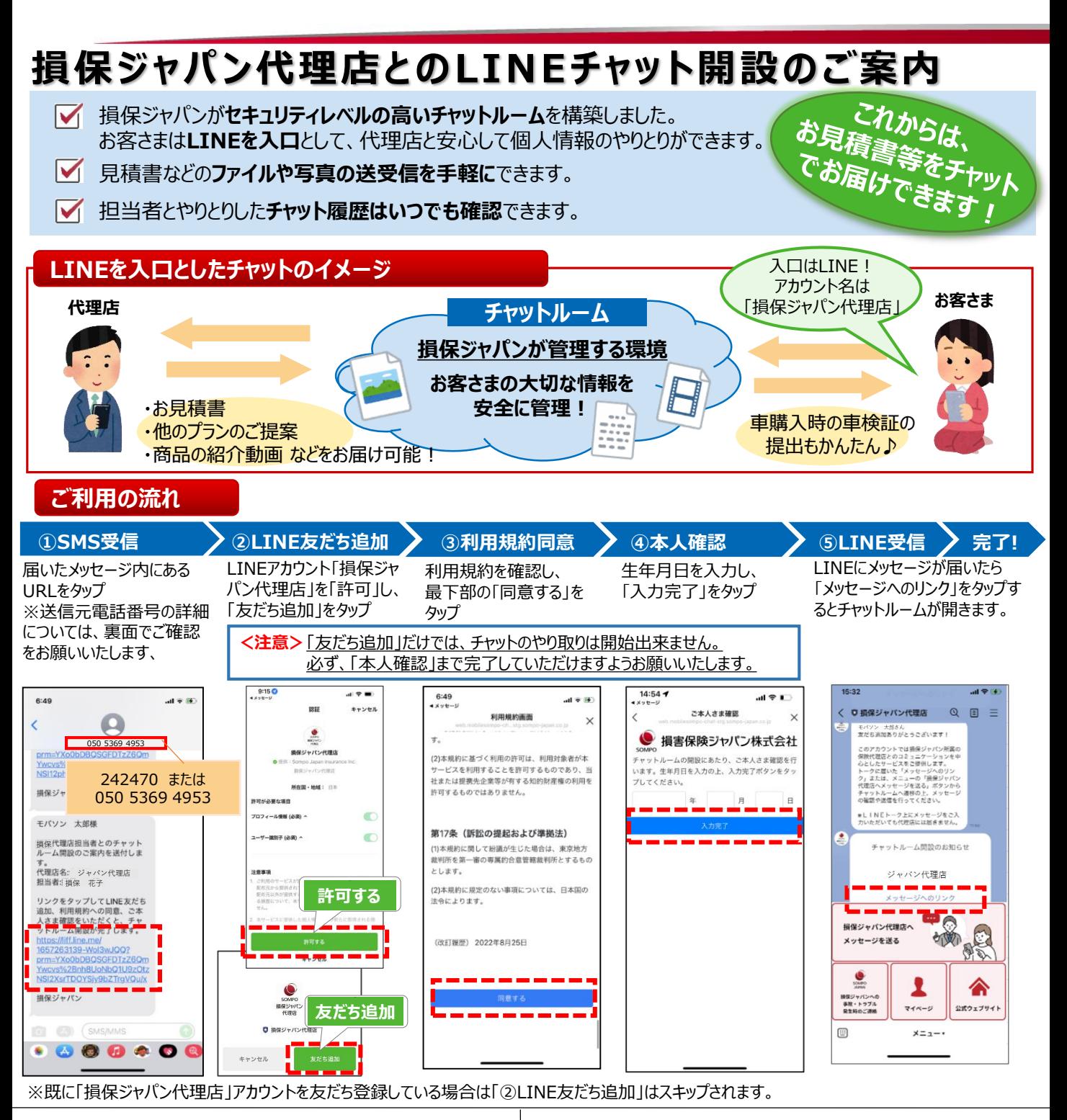

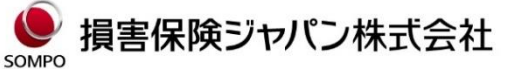

〒160-8338 東京都新宿区西新宿1-26-1 <公式ウェブサイト>https://www.sompo-japan.co.jp/

SOMPOグループの一員です。

お問い合わせ先

## **LINEブラウザで開けない場合の対応方法**

開設案内メッセージに記載されたURLを押した際に、「リンクをLINEブラウザで開けませんでした」のメッセージが表示された 場合は、画面に記載された以下の手順にそってご対応をお願いします。

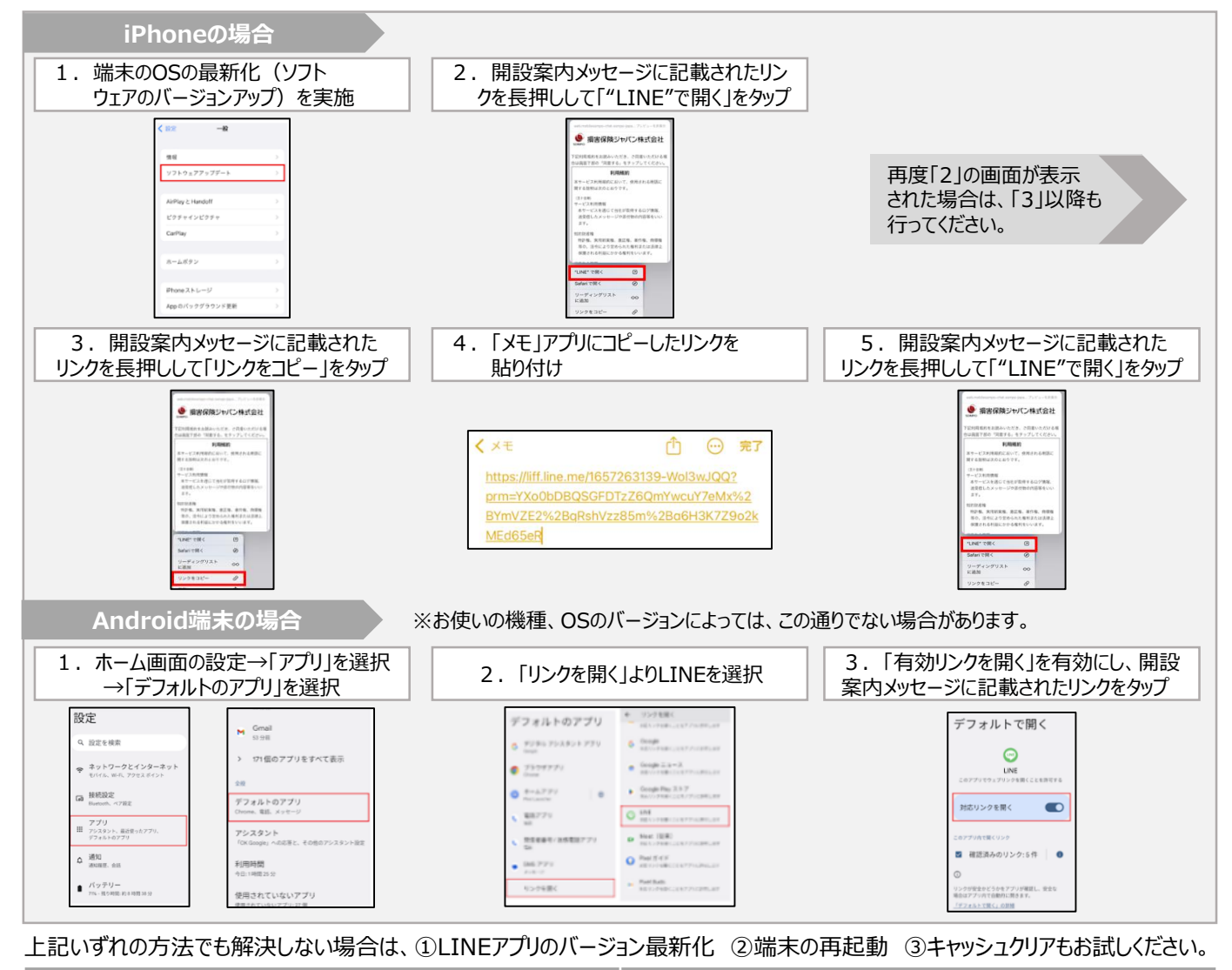

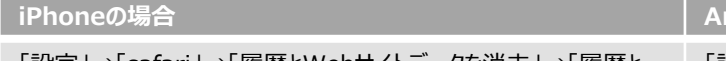

「設定」→「safari」→「履歴とWebサイトデータを消去」→「履歴と データを消去」

「設定」→「アプリ」→「すべてのアプリ」→「Chrome」→「ストレージと キャッシュ」→「キャッシュを削除」

## <u>SMS(ショートメッセージ)について</u>

**iPhoneの場合 Android端末の場合**

お使いの携帯電話会社(通信キャリア)ごとに異なった番号で送信させていただきます。 携帯電話会社(通信キャリア)ごとの送信元電話番号については、次の通りです。

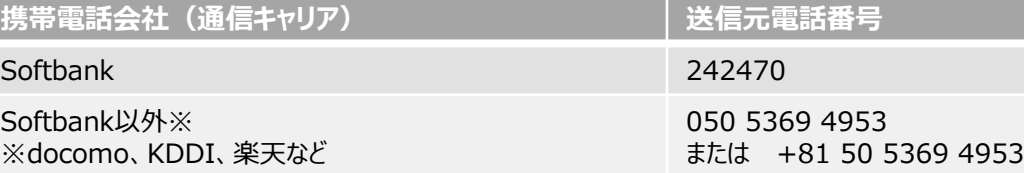

## SMS (ショートメッセージ) が届かない場合は、以下をご確認ください。

①SMSを受信する環境が整っていない。(サービス未契約やご利用の携帯電話(端末)がSMS対応していないなど) →詳細はご契約の各携帯電話会社(通信キャリア)にご確認ください。 ②通信環境が悪いエリア内にいたり、通信モードを「機内モード」等に設定している。 →機内モードが解除されていること、通信環境が整っていることを確認のうえ、再度お試しください。 ③「WiFi(無線LAN)」等を通じてデータ受信をしている。 →「WiFi(無線LAN)」をご利用の場合、設定によってはSMSを受信することができません。WiFiの設定をオフに していただくか、電話回線と併用して受信できる設定に切り替えた上でSMSをご利用ください。 設定の方法は、お持ちの端末により異なります。取扱説明書をご覧いただくか、ご契約の各携帯電話会社 (通信キャリア)にご確認ください。 ※本内容に関するお問い合わせは、ご契約の各携帯電話会社 (通信キャリア)へご連絡ください。